### Министерство науки и высшего образования РФ Федеральное государственное автономное образовательное учреждение высшего образования «СИБИРСКИЙ ФЕДЕРАЛЬНЫЙ УНИВЕРСИТЕТ»

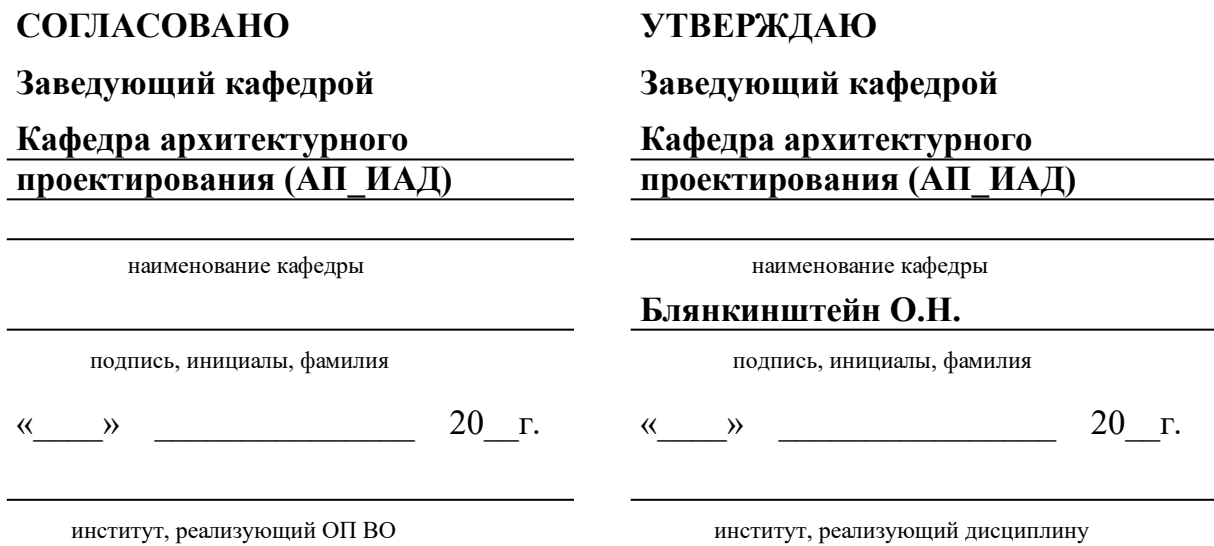

# **РАБОЧАЯ ПРОГРАММА ДИСЦИПЛИНЫ ОБЩЕИНЖЕНЕРНЫЙ МОДУЛЬ ОСНОВЫ КОМПЬЮТЕРНЫХ ТЕХНОЛОГИЙ В ПРОЕКТИРОВАНИИ**

## Дисциплина Б1.В.02.01 ОБЩЕИНЖЕНЕРНЫЙ МОДУЛЬ Основы компьютерных технологий в проектировании

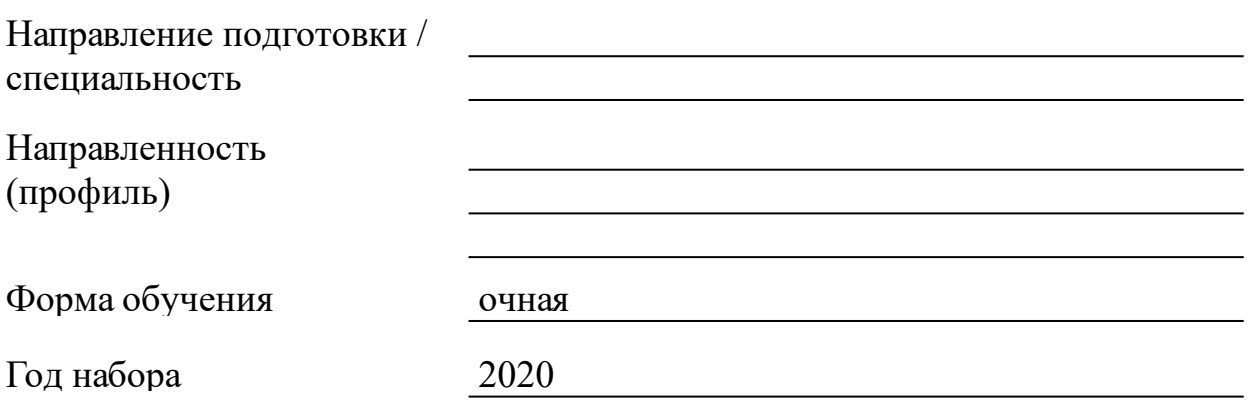

Красноярск 2021

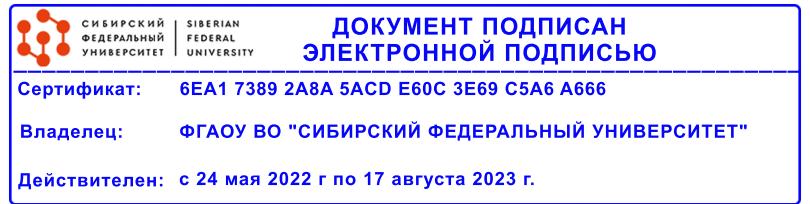

# **РАБОЧАЯ ПРОГРАММА ДИСЦИПЛИНЫ**

составлена в соответствии с Федеральным государственным образовательным стандартом высшего образования с учетом профессиональных стандартов по укрупненной группе

### 070000 «АРХИТЕКТУРА»

Направление подготовки /специальность (профиль/специализация)

07.03.01.30 Архитектура

Программу составили

ст. преп., Орлова А.А.

#### **1 Цели и задачи изучения дисциплины**

1.1 Цель преподавания дисциплины

Целью преподавания дисциплины «Основы компьютерных технологий в проектировании» является формирование у студента системы теоретических знаний, практических навыков и умений по созданию и чтению архитектурно-строительных чертежей, применению приемов и правил их выполнения и оформления; а также выражению композиционной идеи и результатов проектирования средствами компьютерного геометрического моделирования, растровой и векторной графики.

1.2 Задачи изучения дисциплины

- ознакомление с базовыми понятиями, различными видами компьютерной графики и особенностями их применения в архитектуре;

- освоение средств создания и редактирования трехмерных моделей;

- изучения принципов создания и редактирования растровых изображений;

- знакомство с допечатной подготовкой изображений и обработкой графических файлов, а также возможностями экспорта и импорта различных графических и конструкторских файлов.

1.3 Перечень планируемых результатов обучения по дисциплине (модулю), соотнесенных с планируемыми результатами освоения образовательной программы

**УК-1:Способен осуществлять поиск, критический анализ и синтез информации, применять системный подход для решения поставленных задач**

**УК-1.1:Участвовать в проведении предпроектных исследований, включая исторические, культурологические и социологические. Использовать средства и методы работы с библиографическими и иконографическими источниками. Оформлять результаты работ по сбору, обработке и анализу данных, в том числе с использованием средств автоматизации и компьютерного моделирования.**

**УК-1.2:Знать основные источники получения информации, включая нормативные, методические, справочные и реферативные источники. Знать виды и методы проведения предпроектных исследований, включая исторические и культурологические. Знать средства и методы работы с библиографическими и иконографическими источниками.**

**УК-3:Способен осуществлять социальное взаимодействие и реализовывать свою роль в команде**

**УК-3.1:Работать в команде, толерантно воспринимая социальные и культурные различия; критически оценивать свои достоинства и недостатки, находить пути и выбрать средства развития достоинств и устранения недостатков; Оказывать профессиональные услуги в разных организационных формах.**

**УК-3.2:Знать профессиональный, деловой, финансовый и законодательный контексты интересов общества, заказчиков и пользователей, а также антикоррупционные и правовые нормы.**

**ПКО-1:Способен участвовать в разработке и оформлении архитектурной части разделов проектной документации**

**ПКО-1.1:Участвовать в обосновании выбора архитектурных решений объекта капитального строительства (в том с учетом потребностей лиц с ОВЗ и маломобильных групп граждан); - участвовать в разработке и оформлении проектной документации; - проводить расчет технико-экономических показателей;- использовать средства автоматизации архитектурного проектирования и компьютерного моделирования.**

**ПКО-1.2:Знать требования нормативных документов по архитектурному проектированию, включая условия проектирования безбарьерной среды и нормативы, обеспечивающие создание комфортной среды жизнедеятельности с учетом потребностей лиц с ОВЗ и маломобильных групп граждан. Знать социальные, градостроительные, историко-культурные, объемнопланировочные, функционально- технологические, конструктивные, композиционно-художественные, эргономические (в том числе учитывающие особенности лиц с ОВЗ и маломобильных групп граждан) требования к различным типам объектов капитального строительства. Знать состав и правила подсчета технико-экономических показателей, учитываемых при проведении технико-экономических расчетов проектных решений. Знать методы и приемы автоматизированного проектирования, основные программные комплексы проектирования, создания чертежей и моделей.**

1.4 Место дисциплины (модуля) в структуре образовательной программы

Знания, умения и навыки, приобретённые при изучении дисциплины «Основы компьютерных технологий в проектировании» студенты могут реализовать при выполнении текущих курсовых проектов. Можно реализовать и применять при изучении дисциплин: «Архитектурное проектирование», «Компьютерное моделирование в архитектуре», «Рабочее проектирование».

Дисциплина «Основы компьютерных технологий в проектировании» является основной дисциплиной. Основой успешного овладения являются знания в области информатики, прочные знания по геометрии и черчению курса средней школы.

1.5 Особенности реализации дисциплины Язык реализации дисциплины Русский. Дисциплина (модуль) реализуется с применением ЭО и ДОТ

# **2. Объем дисциплины (модуля)**

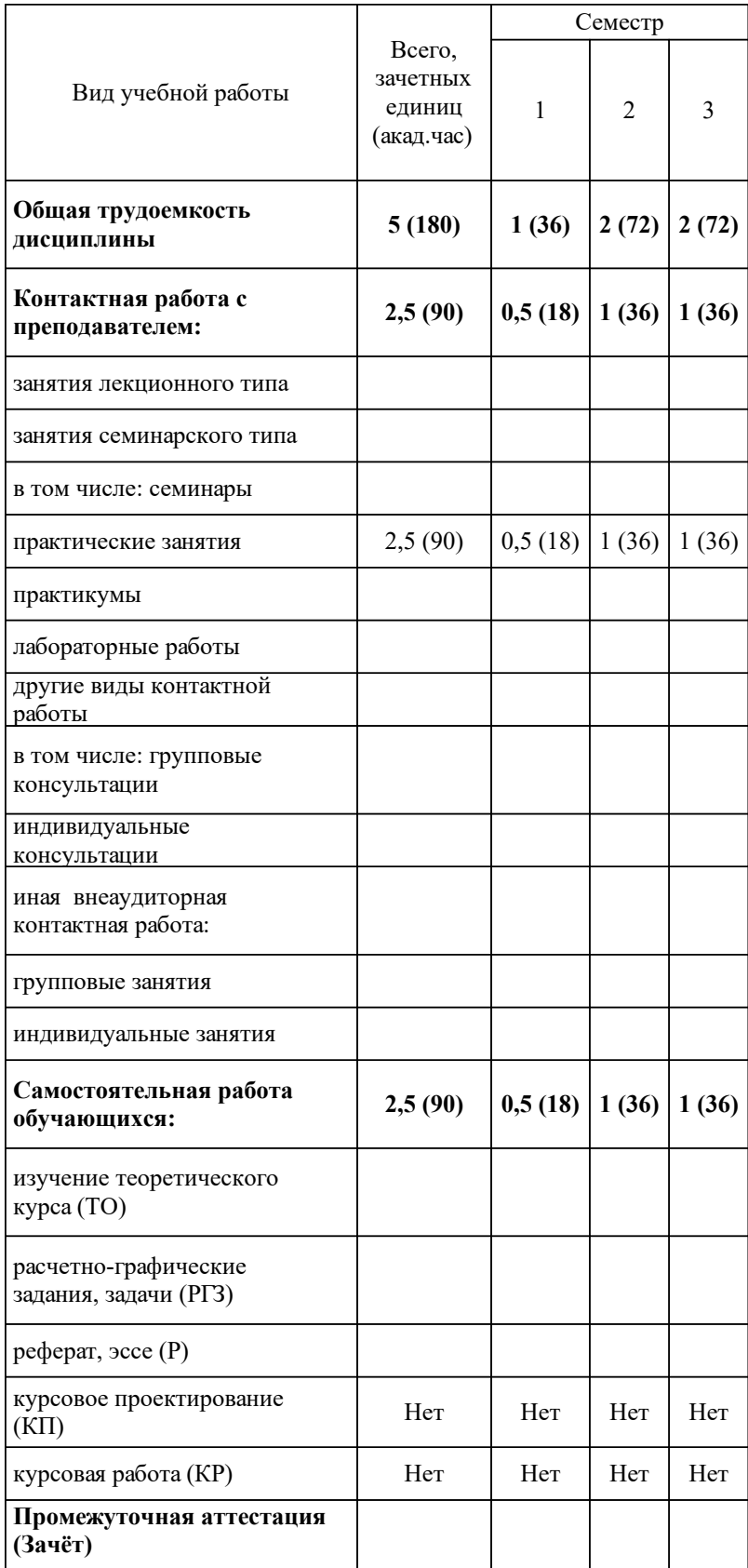

# **3 Содержание дисциплины (модуля)**

# 3.1 Разделы дисциплины и виды занятий (тематический план занятий)

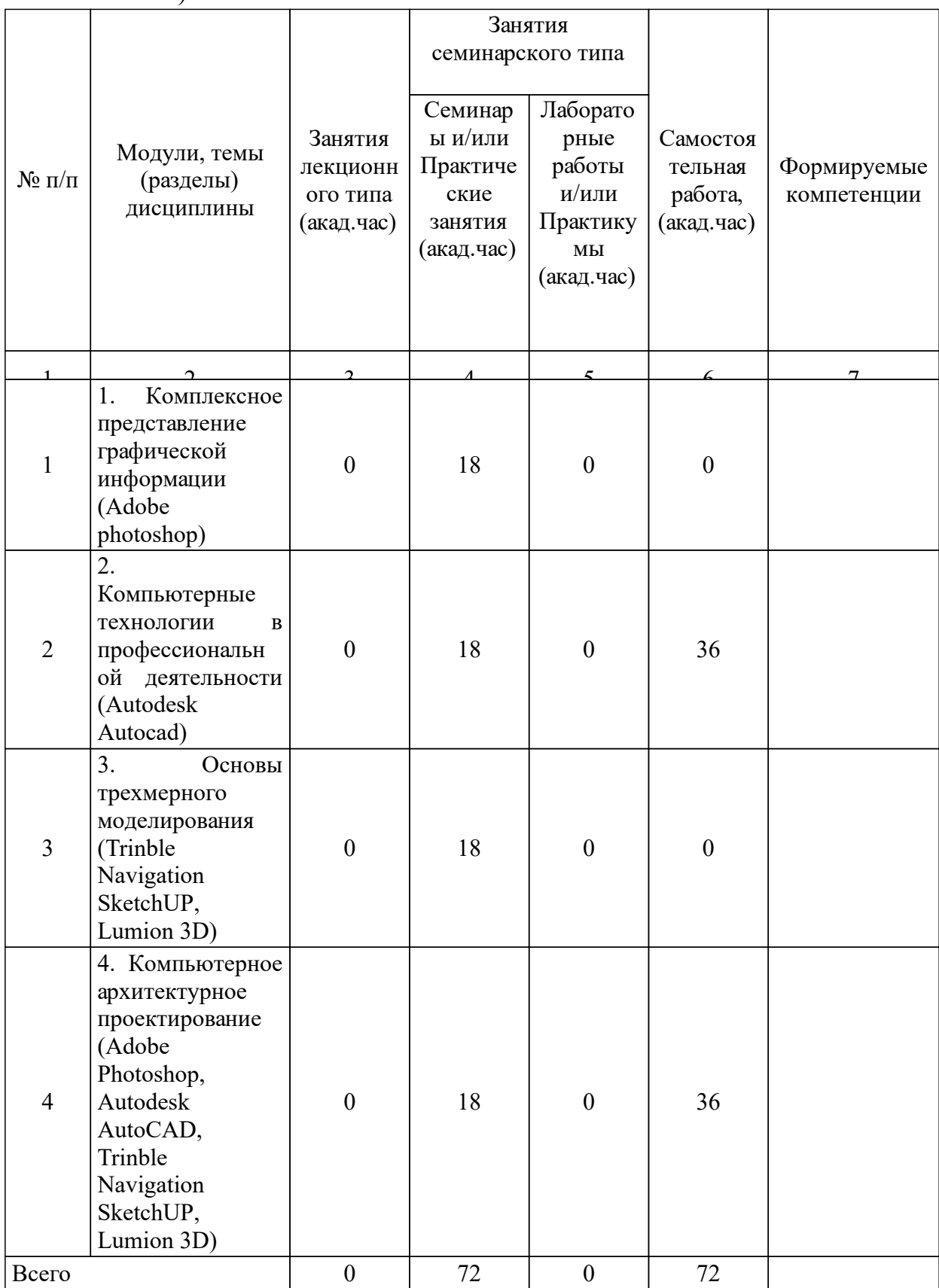

# 3.2 Занятия лекционного типа

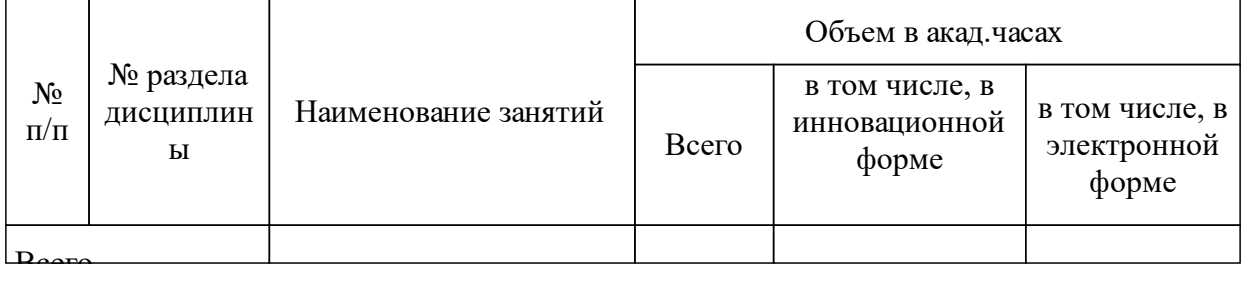

# 3.3 Занятия семинарского типа

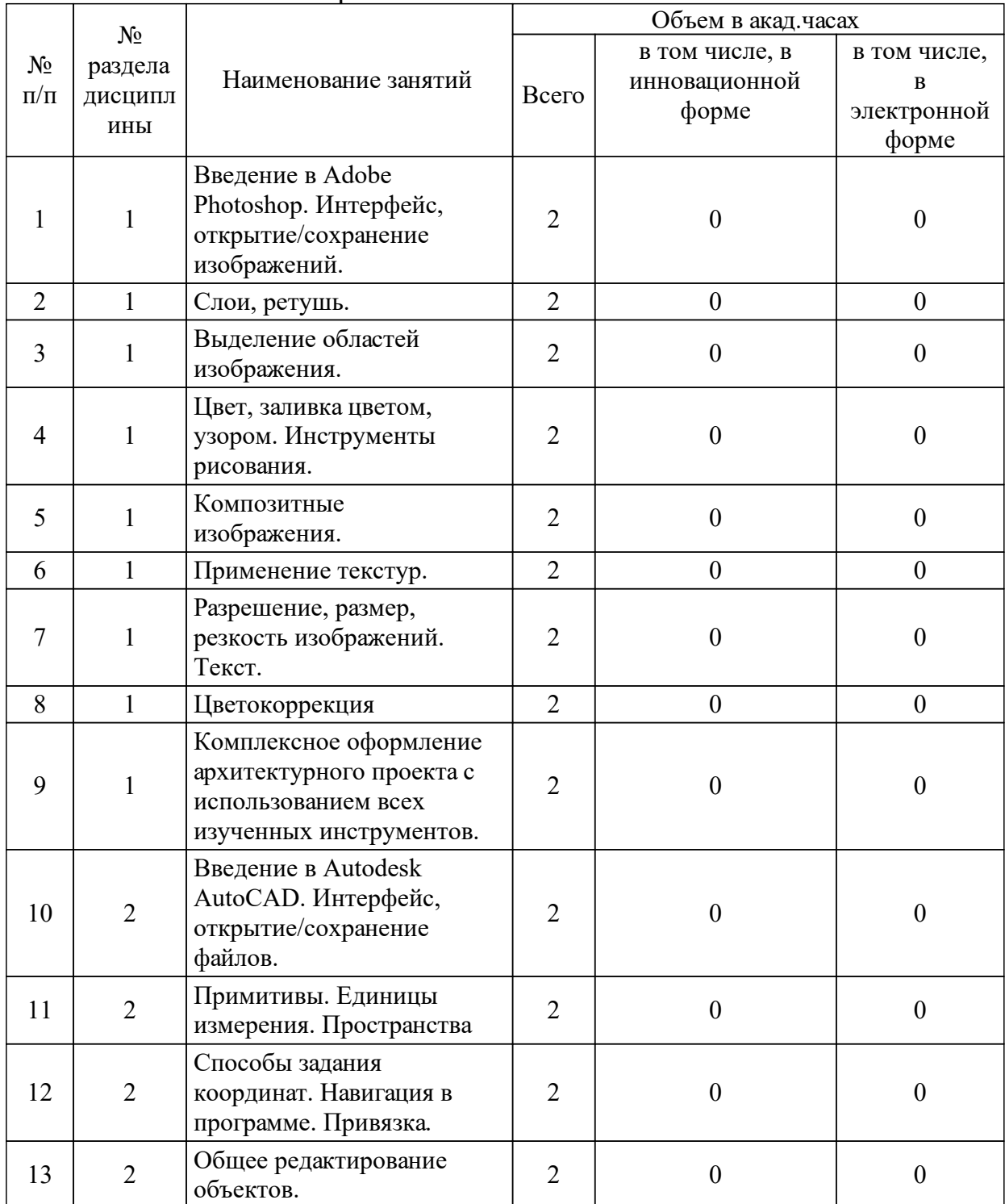

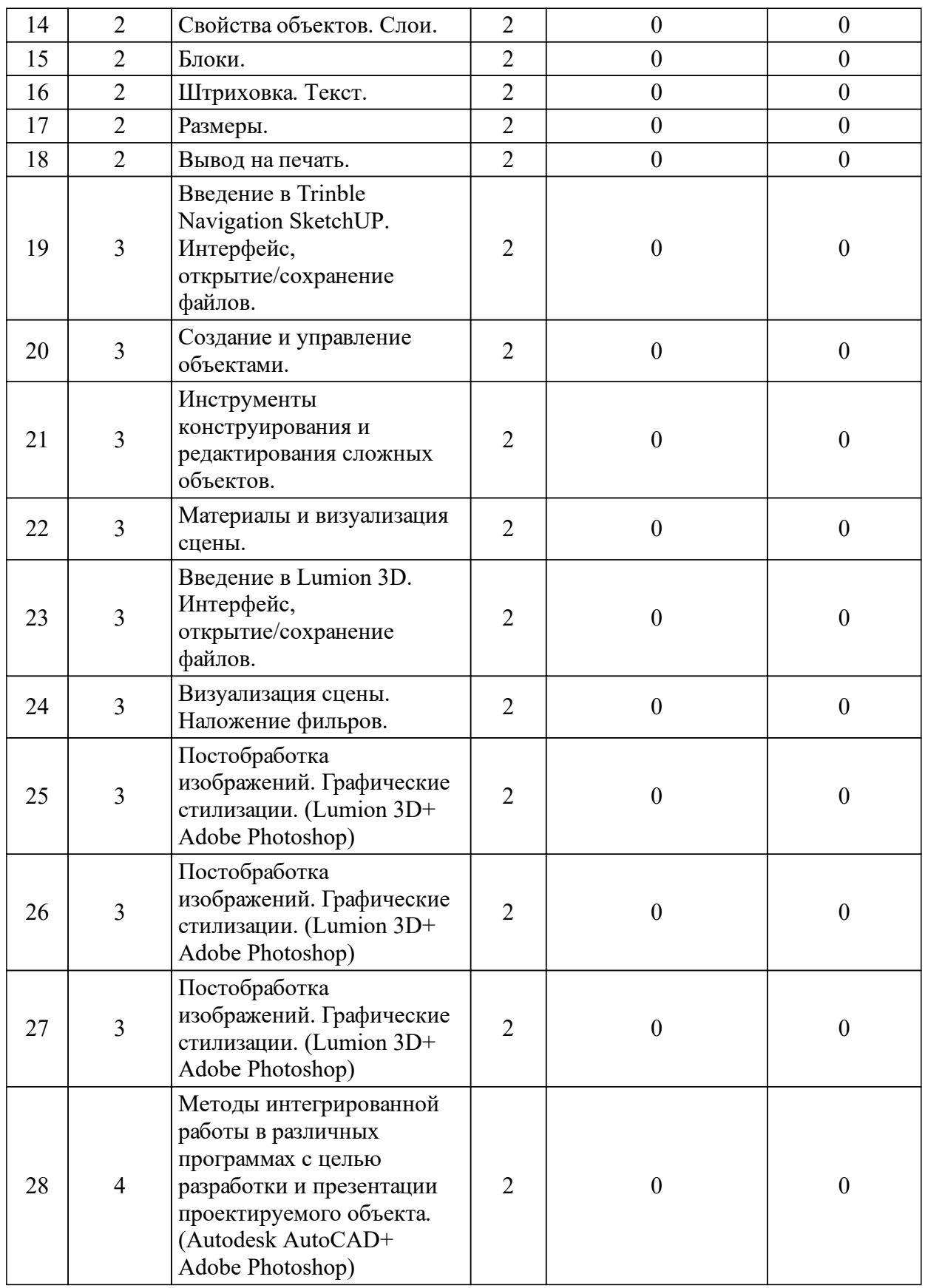

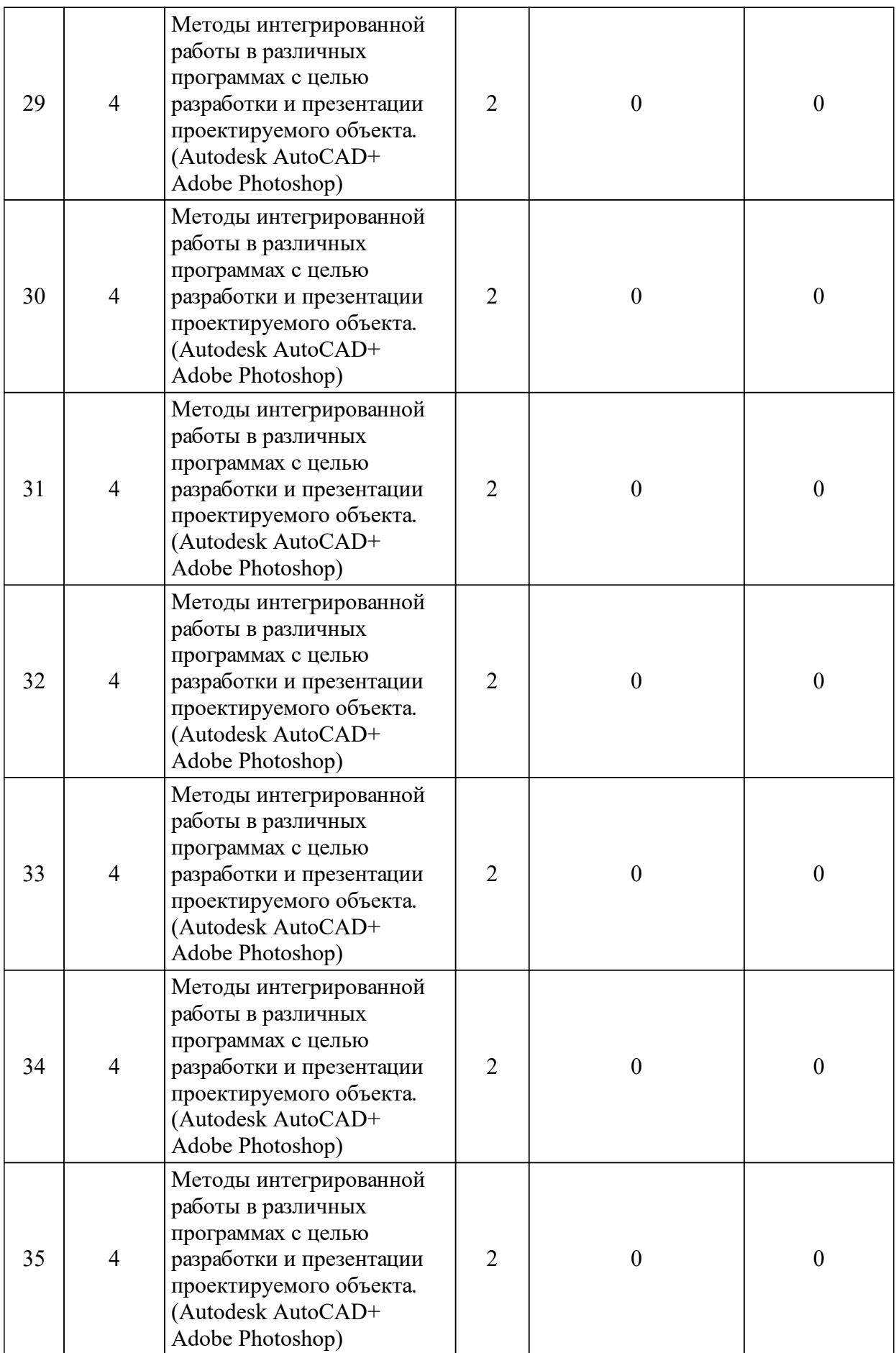

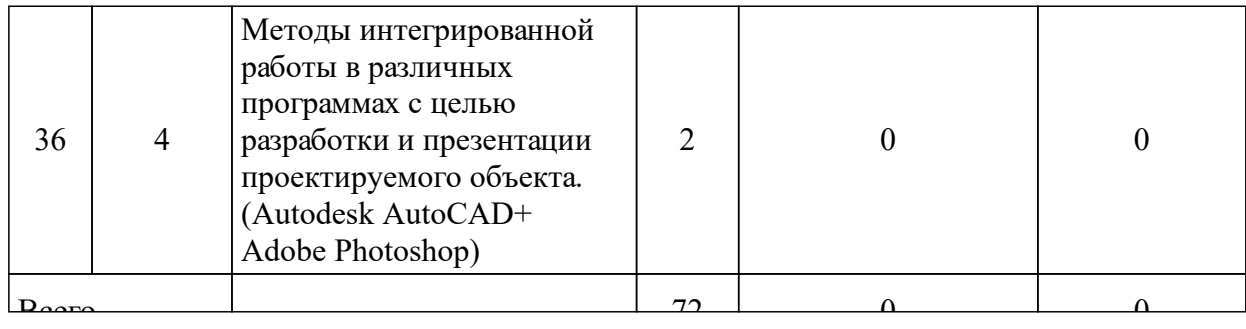

#### 3.4 Лабораторные занятия

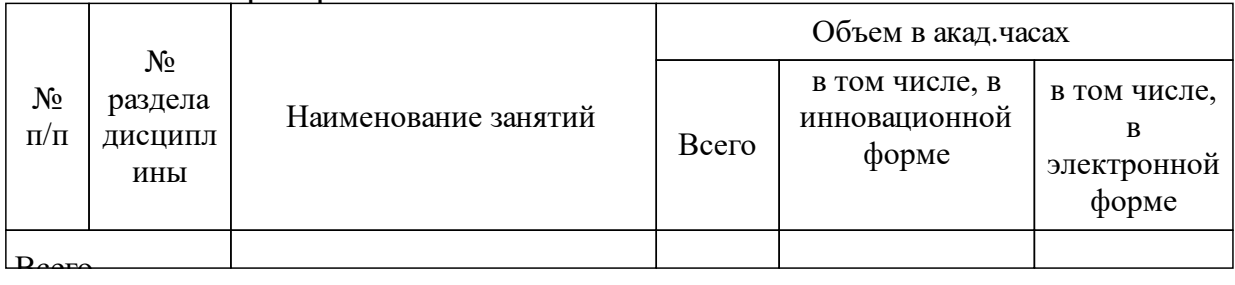

### **5 Фонд оценочных средств для проведения промежуточной аттестации**

Оценочные средства находятся в приложении к рабочим программам дисциплин.

## **6 Перечень основной и дополнительной учебной литературы, необходимой для освоения дисциплины (модуля)**

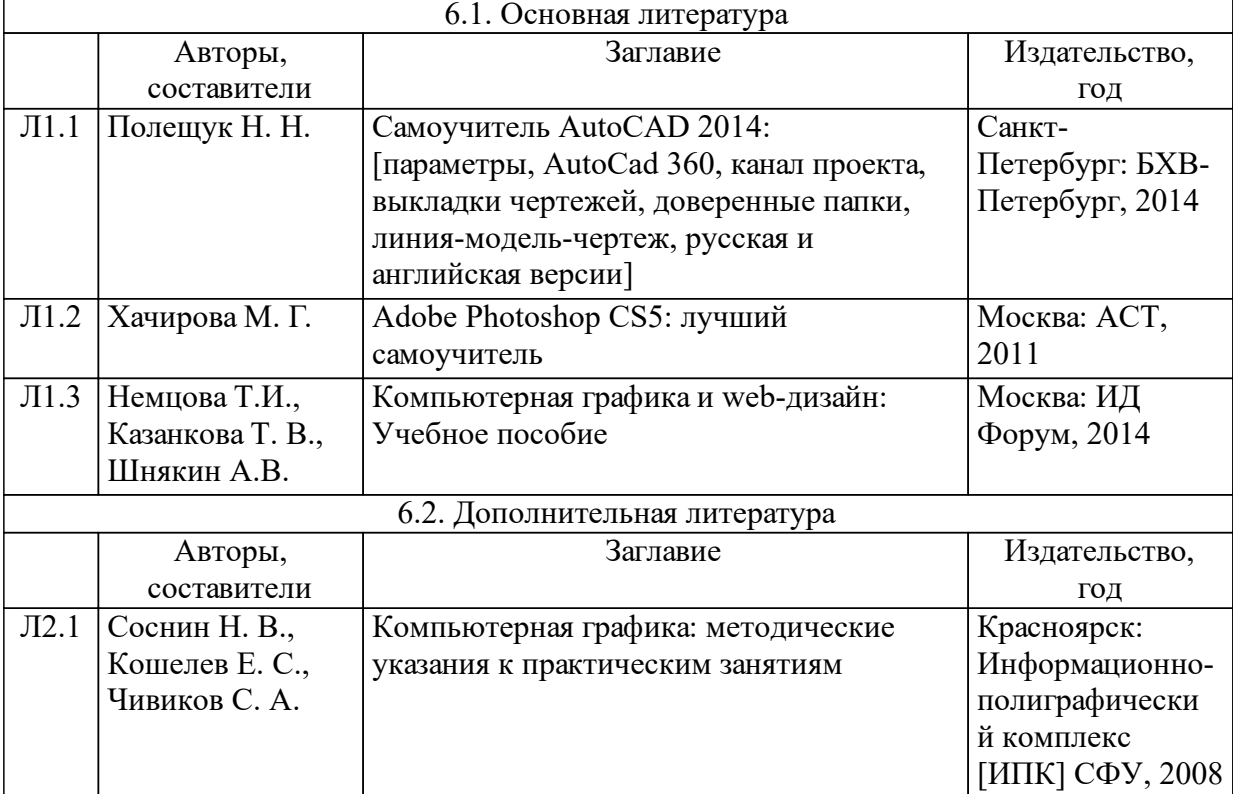

#### **7 Перечень ресурсов информационно-телекоммуникационной сети «Интернет», необходимых для освоения дисциплины (модуля)**

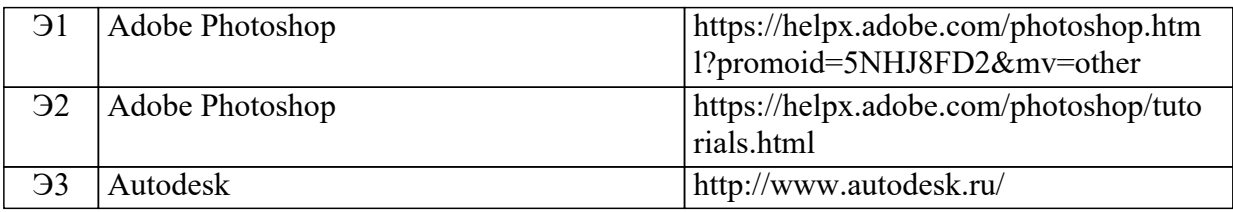

### **8 Методические указания для обучающихся по освоению дисциплины (модуля)**

«Основы компьютерных технологий в проектировании» студенты на-правления «Архитектура» изучают в 1 и 2 семестрах.

По учебному плану на изучение дисциплины отведено 144 часа, из них 72 часов – контактная работа с преподавателем, 36 часов – самостоятельная работа студентов, 36 часов – экзамен.

При подготовке к лабораторным занятиям студенты самостоятельно разбирают перечень вопросов по теме модуля (изучение теоретического курса). Для проверки и закрепления вопросов теоретического курса проводятся промежуточные практические работы, тестирование. Студенты выполняют индивидуальные задания, опираясь на знания и навыки, полученные как на лабораторных занятиях, так и самостоятельно при изучении вопросов теоретического курса. В конце семестра студент представляет альбом заданий в электронном и печатном виде и реферат в печатном виде.

Учебно-методические материалы для самостоятельной работы обу-чающихся из числа инвалидов и лиц с ограниченными возможностями здо-ровья предоставляются в формах, адаптированных к ограничениям их здоровья и восприятия информации в зависимости от нозологии:

Для лиц с нарушениями зрения:

– в форме электронного документа.

Для лиц с нарушениями слуха:

– в печатной форме,

– в форме электронного документа.

Для лиц с нарушениями опорно-двигательного аппарата:

– в печатной форме,

– в форме электронного документа.

### **9 Перечень информационных технологий, используемых при осуществлении образовательного процесса по дисциплине (модулю) (при необходимости)**

9.1 Перечень необходимого программного обеспечения

9.1.1 Microsoft Windows 7 enterprise, Microsoft office 2007, Adobe Reader, Adobe Photoshop CS6, Autodesk AutoCAD 2019, SketchUp 2019, Lumion 9.

#### 9.2 Перечень необходимых информационных справочных систем

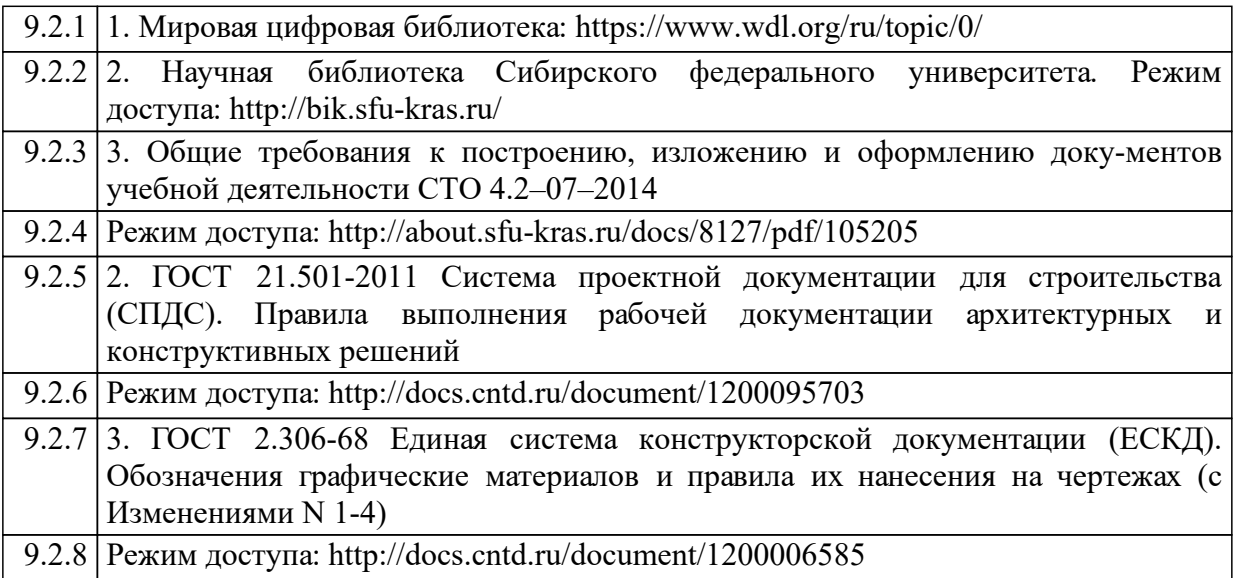

### **10 Материально-техническая база, необходимая для осуществления образовательного процесса по дисциплине (модулю)**

Для проведения практических занятий учебные аудитории с ПК и установленным ПО (см. п.9.1)с подключением к сети «Интернет». Мультимедийный проектор, интерактивная доска. Сканер, принтер.